# 中国大学生计算机设计大赛

参赛作者-使用说明

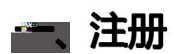

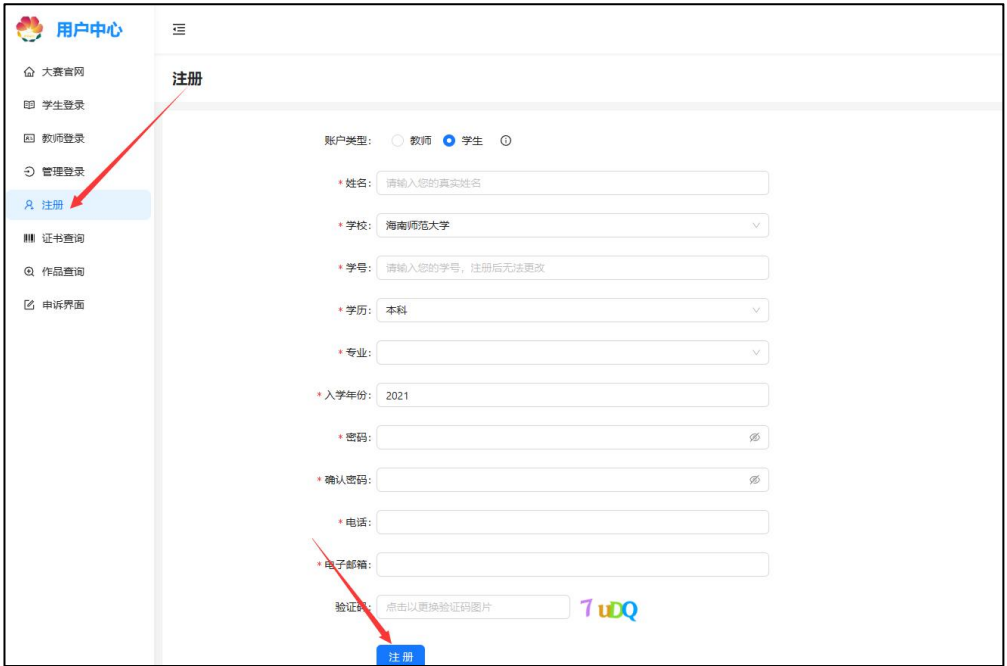

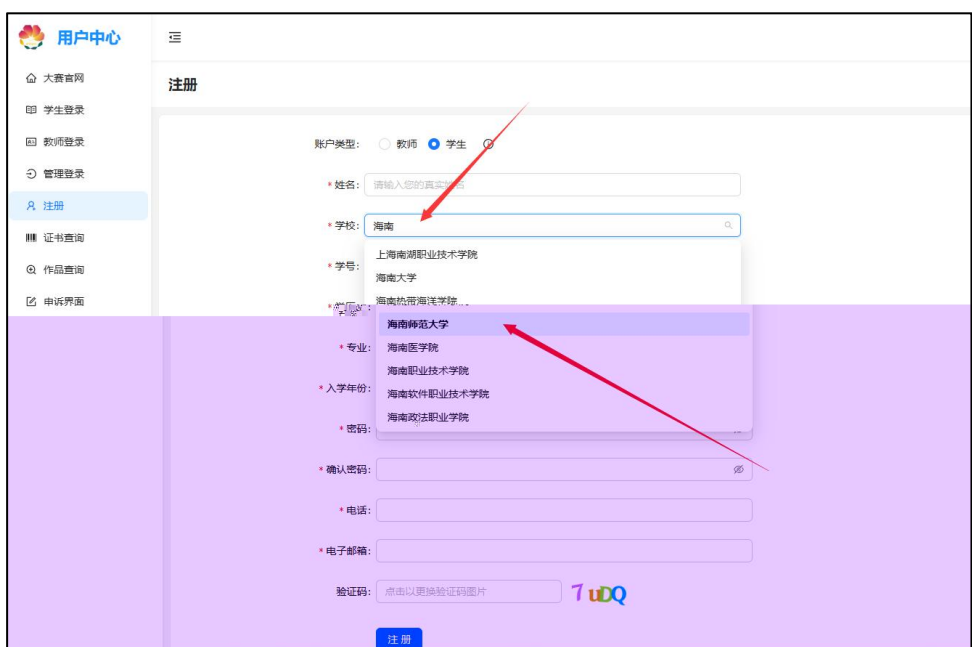

二、登录

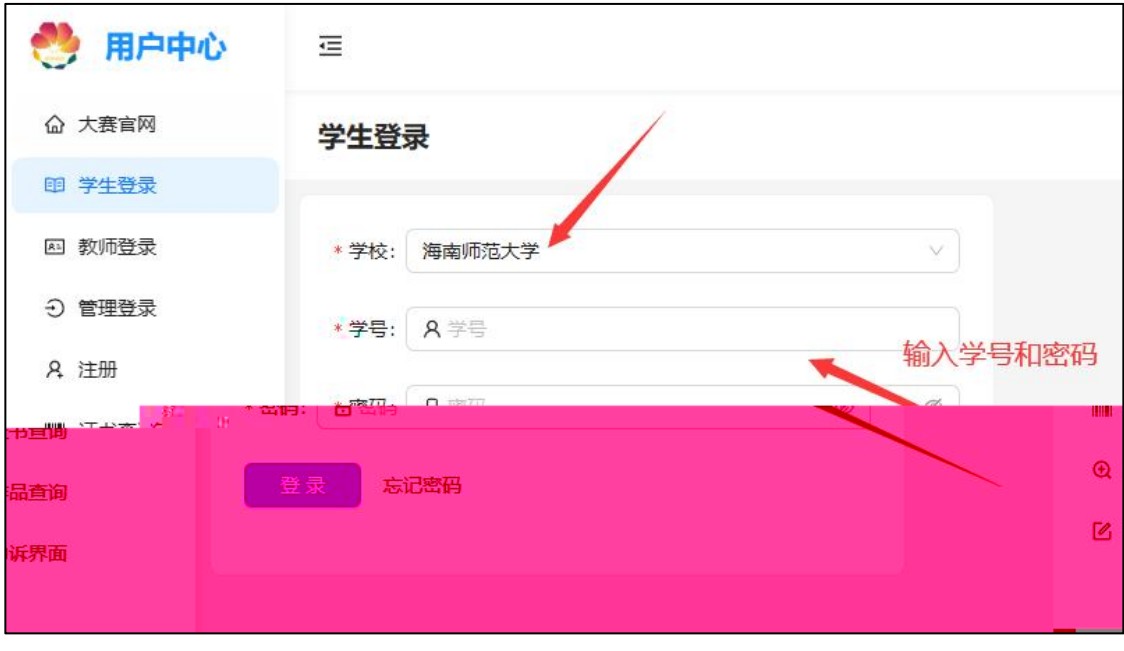

三、信息填写

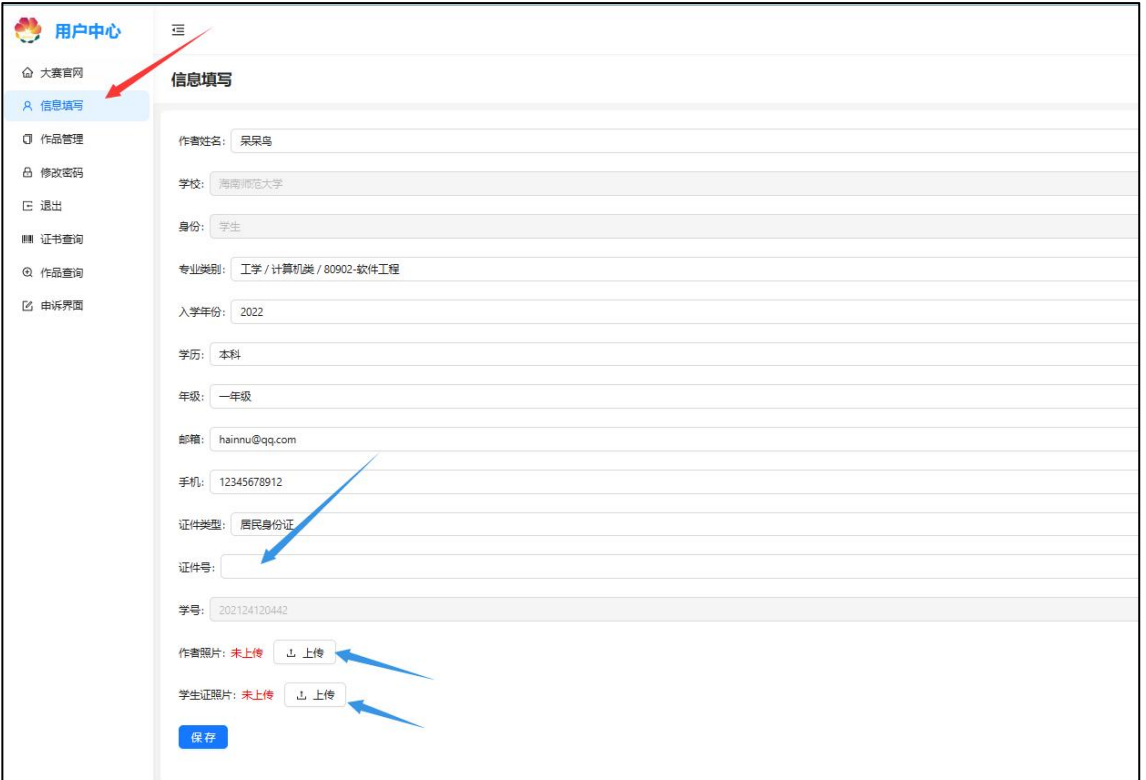

## 四、作品管理

### 1. 创建作品

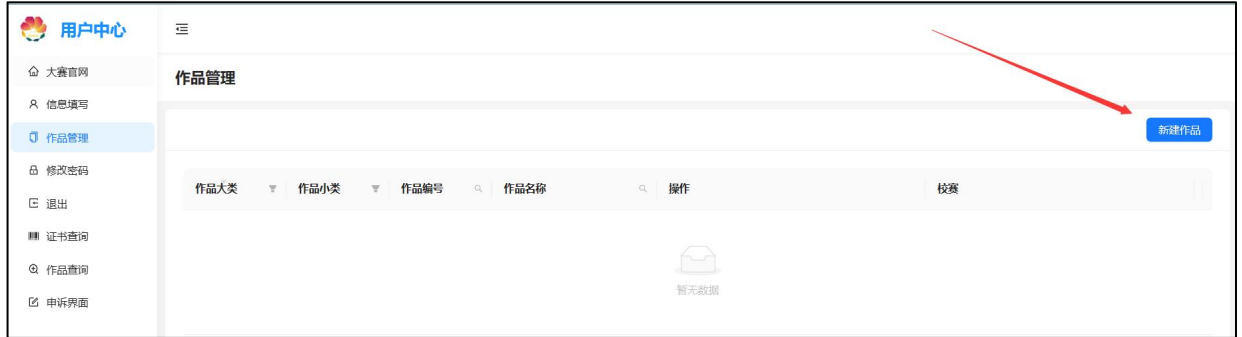

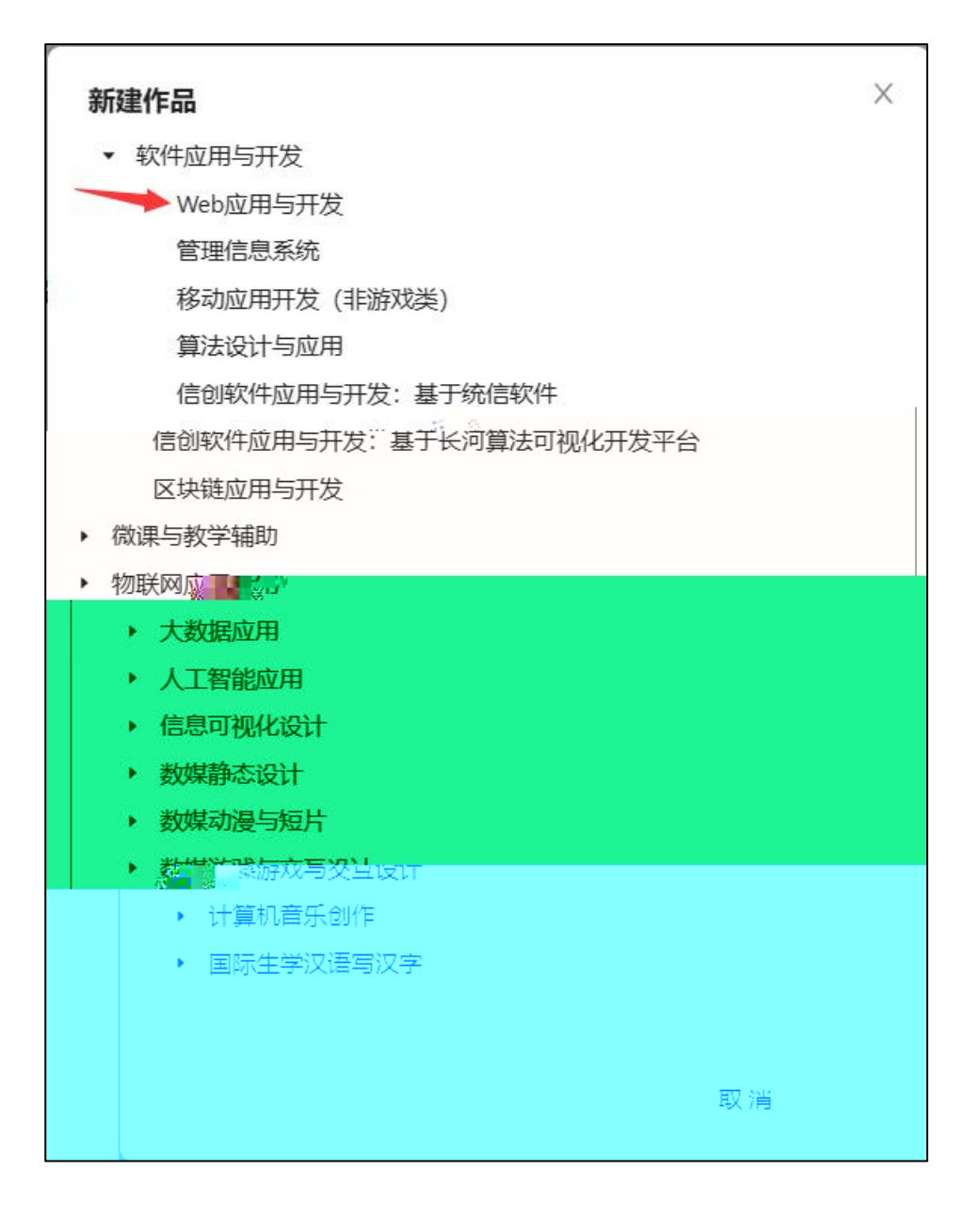

## 2. 作品编辑

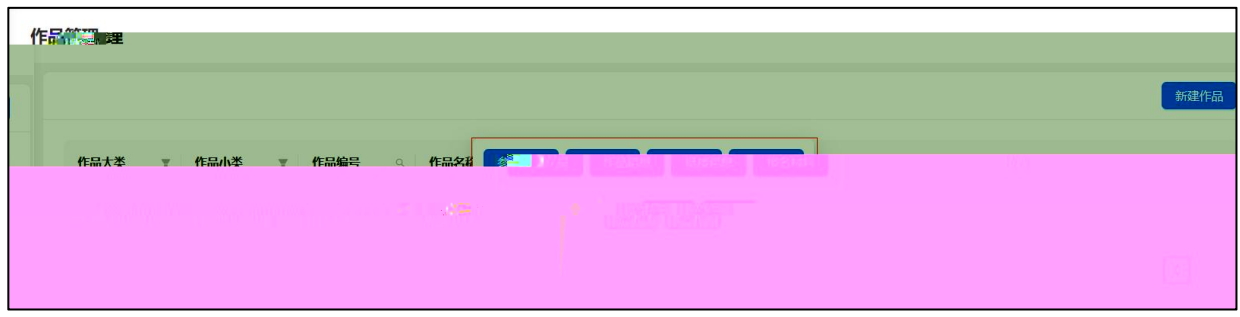

# 3. 参赛人员

## 4. 作者

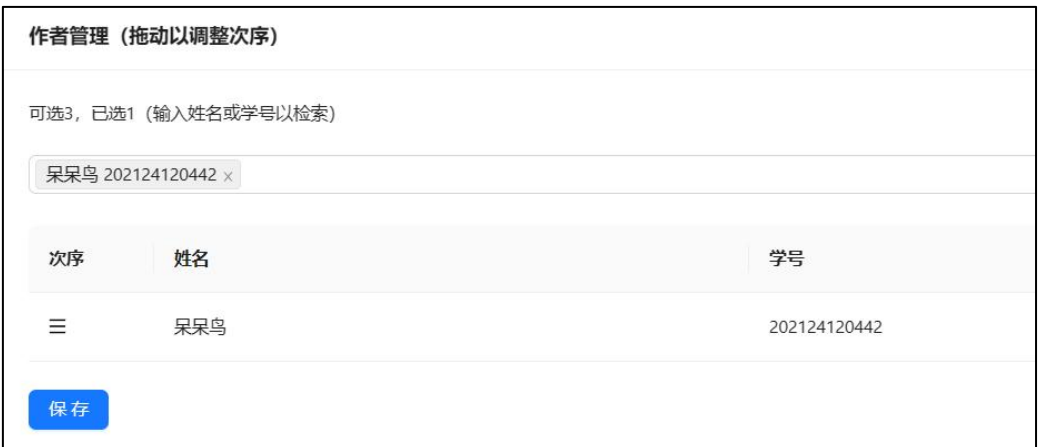

## 5. 添加作者

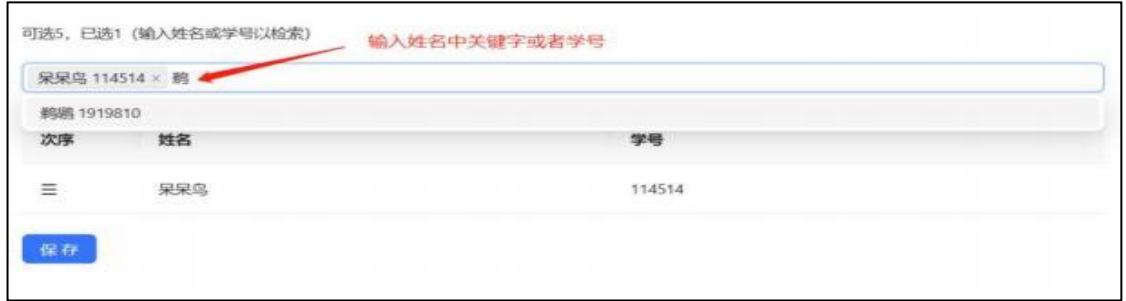

### 6. 管理作者次序

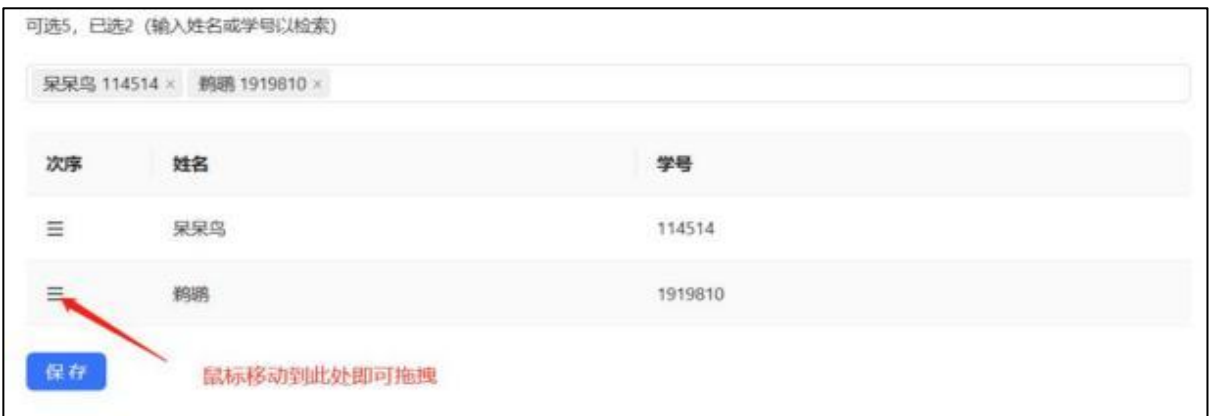

### ■移除作者

8. 指导教师和领队

## 9.作品信息

(1) 作品名称

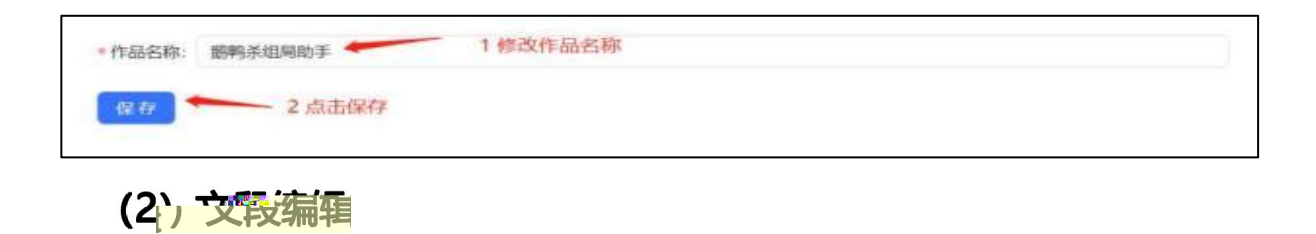

各项填写注意事项:

上 上  $\label{eq:11} \mathcal{H}^{\text{max}}_{\text{max}} = \mathcal{H}^{\text{max}}_{\text{max}}$  $\mathbb{R}^2$  $\mathbb{R}^2$  $\frac{1}{2}$  ,  $\frac{1}{2}$  $\omega = \omega$  $\mathcal{A}_\mathrm{L}$  $\mathbf{r}_\mathrm{a}$  $\sim$   $_{\rm v}$  $\overline{a}$ 

 $\mathcal{L}_{\mathcal{A}}$ 

 $\sim$ 

-

10.链接信息

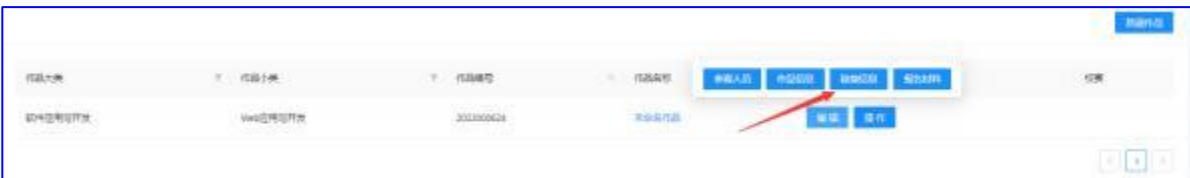

 $\pm$ 

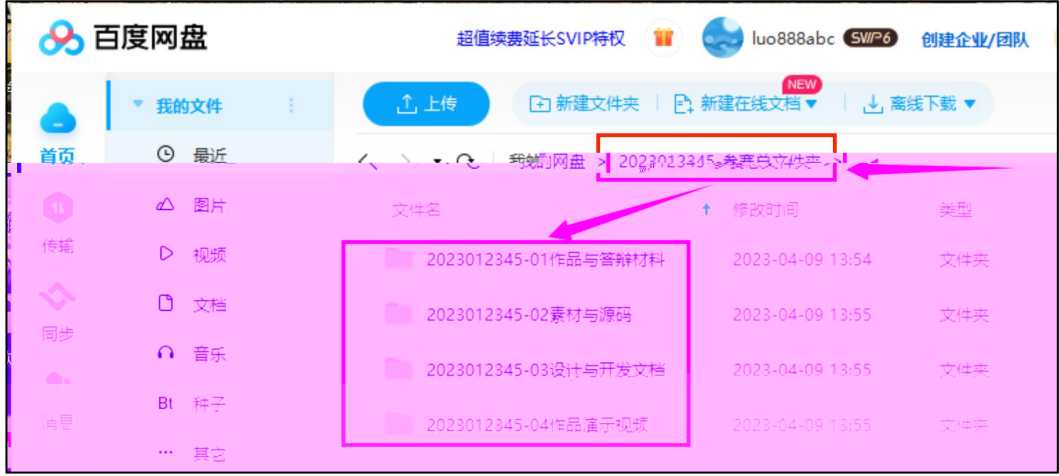

任

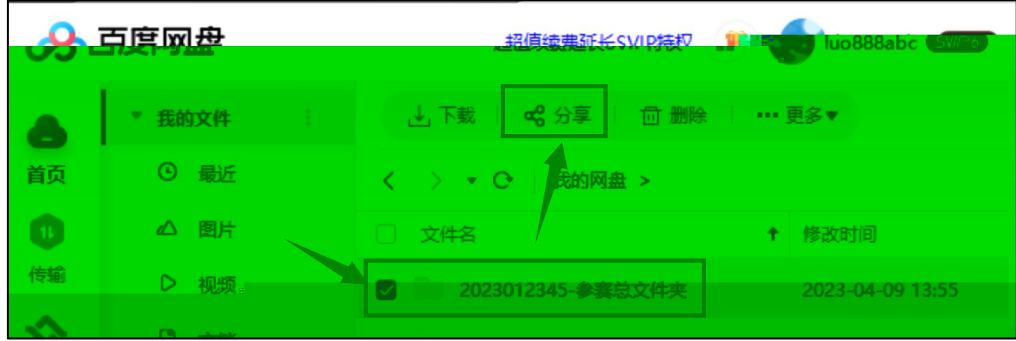

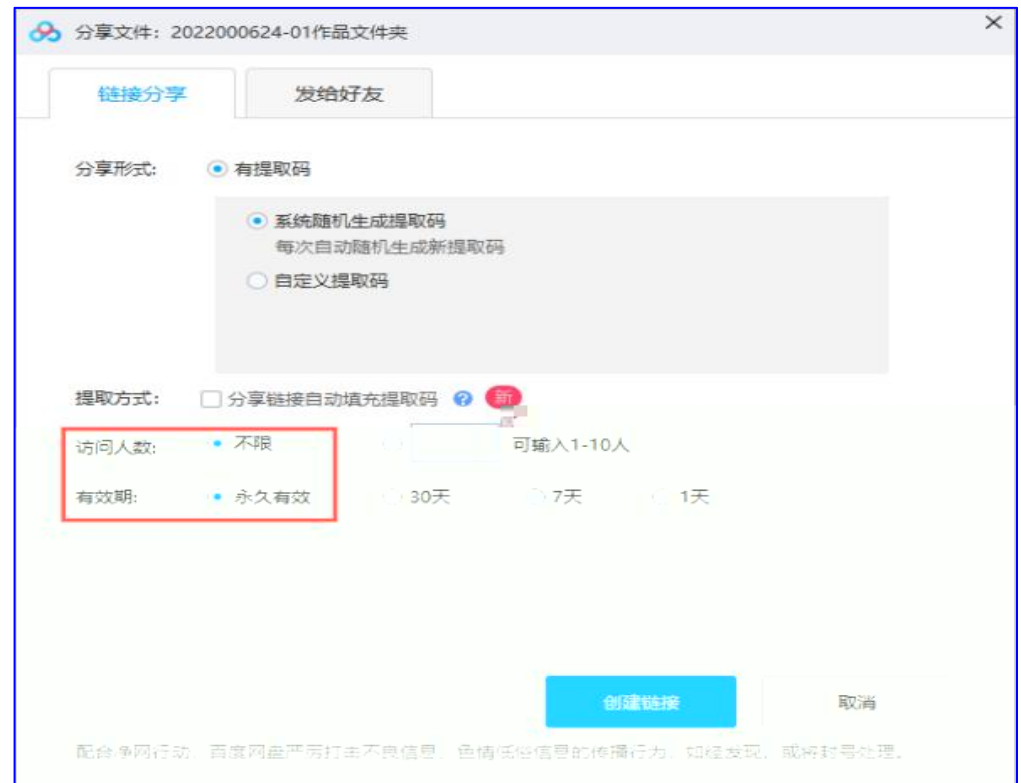

 $\overline{3}$ .

 $\mu$ 

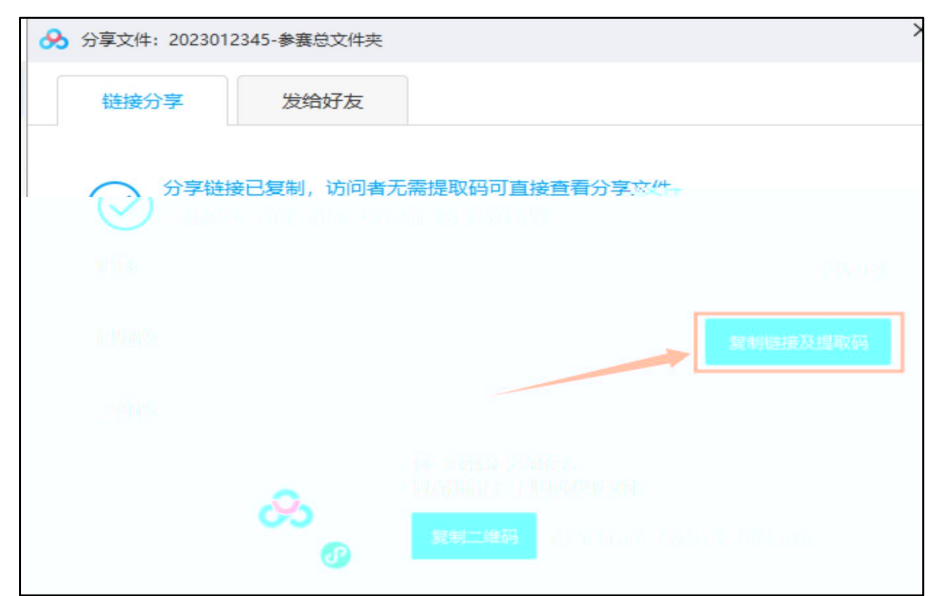

,,

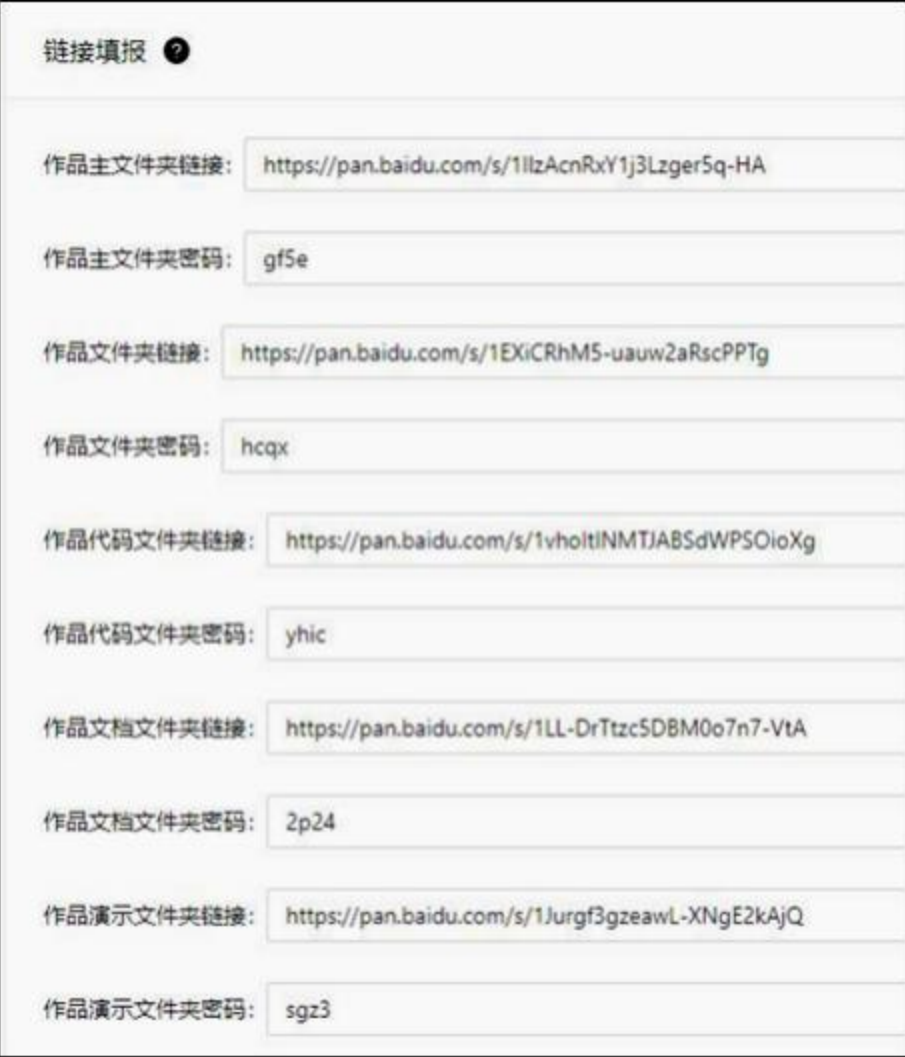

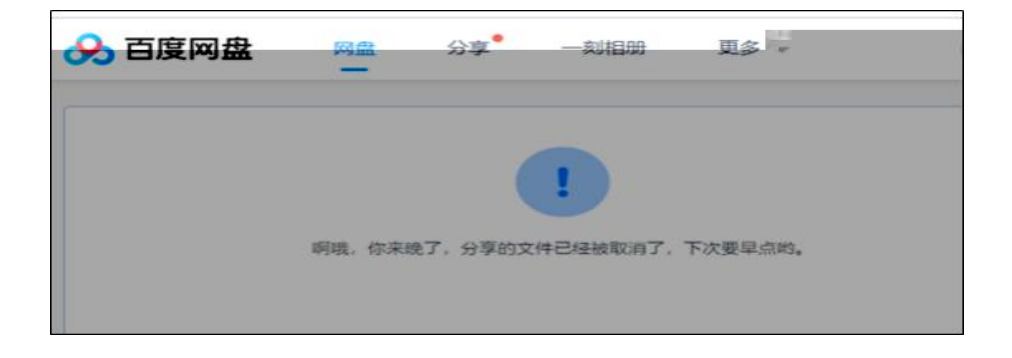

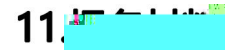

#### 作品报名表和作品版权声明

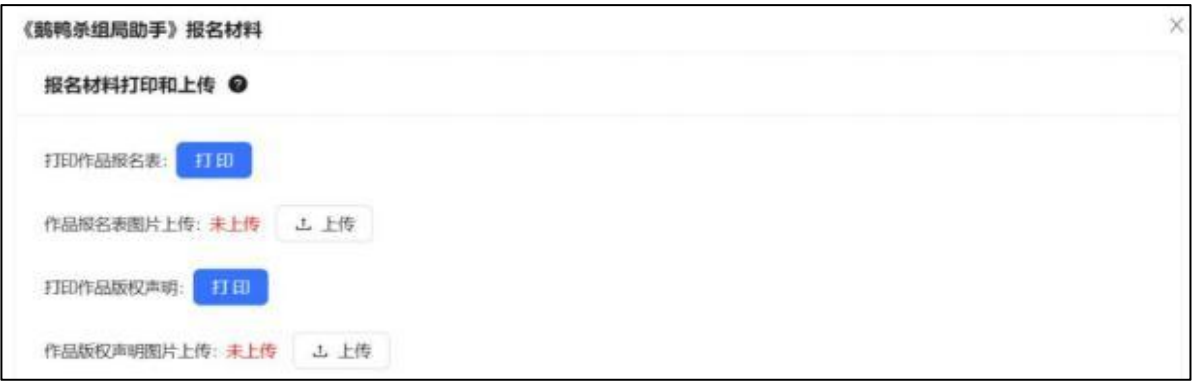

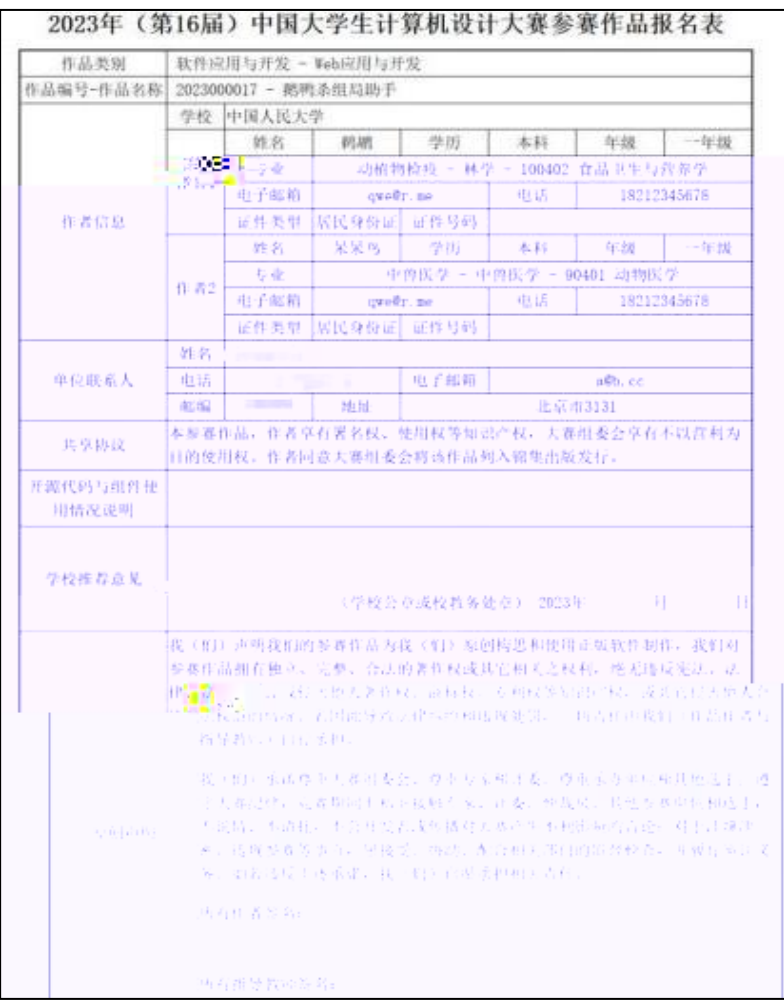

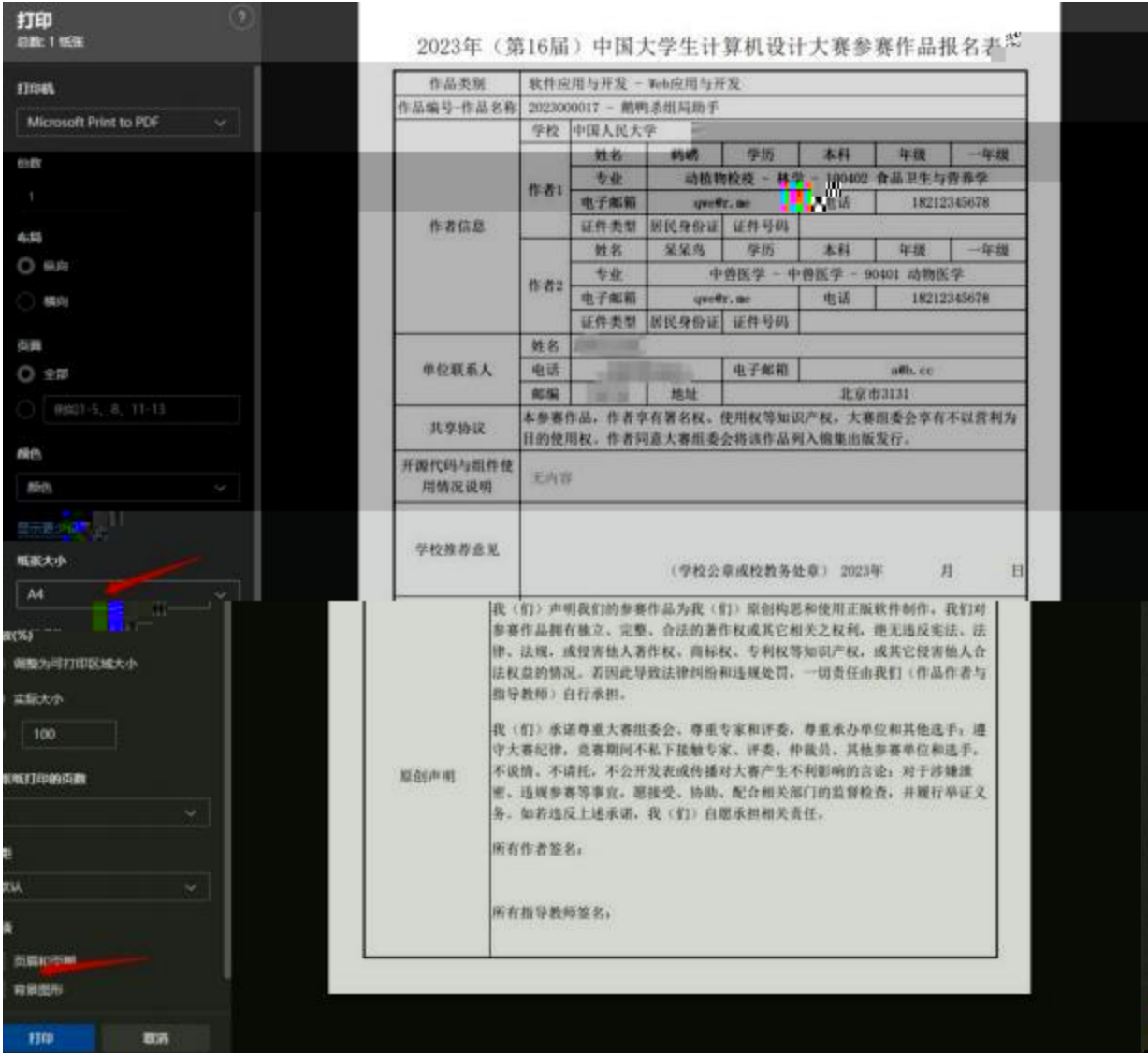

#### 12.缴费凭证

### 13.报名校赛

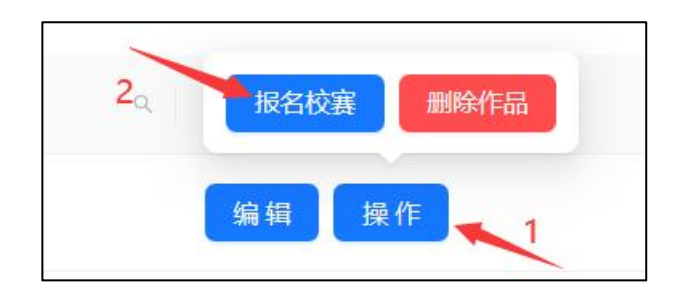

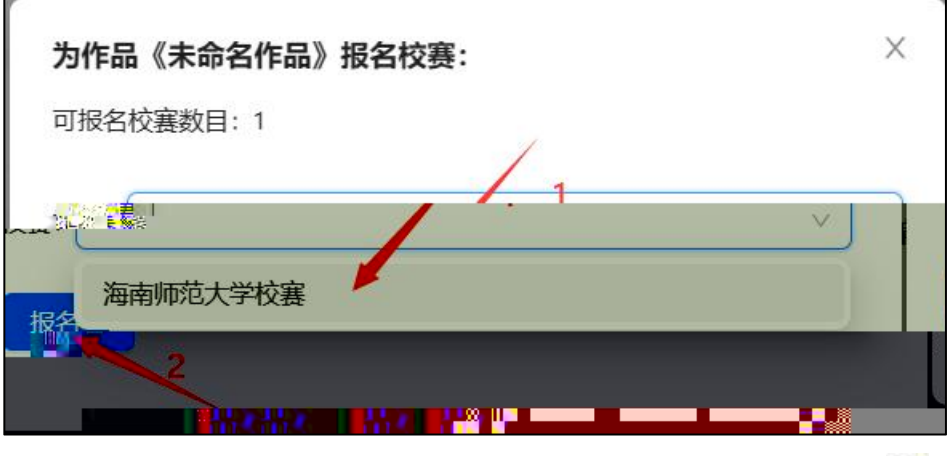

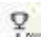

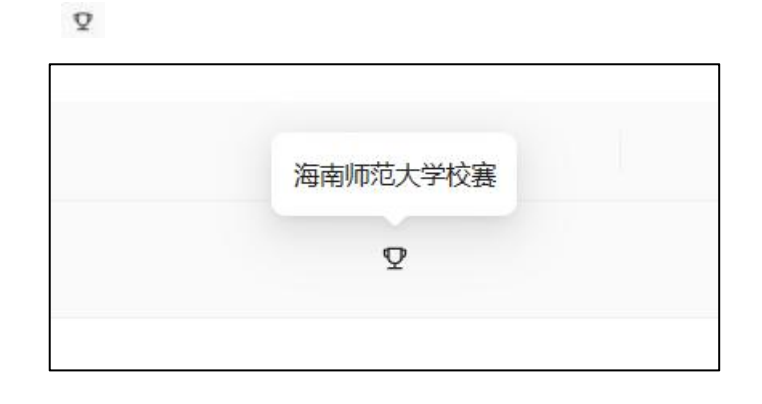

14.退出校赛

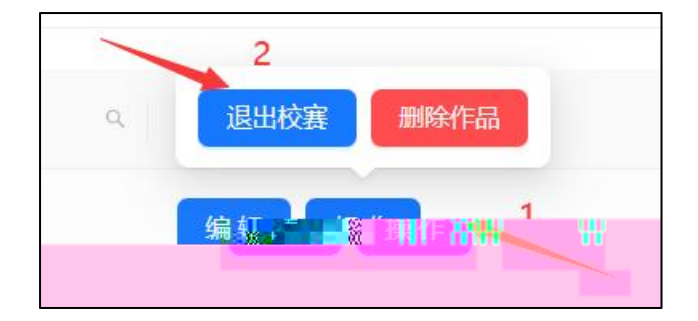

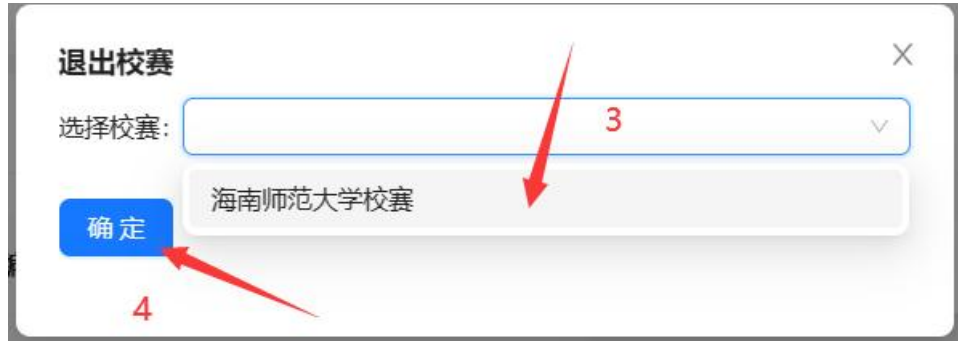

15.删除作品

任